้บริษัท ฝึกอบรมและสัมมนาธรรมนิติ จำกัด

จัดอบรมหลักสูตรออนไลน์ <mark>ผ่าน 1</mark> ZOOM

**CPD/CPA นับชั่วโมงได้** 

**(รออนุมัติ)** 

**รหัส 21/8300/8Z**

\*\*หลักสูตรนี้จะมีการบันทึกเสียงและภาพของผู้เข้าอบรมทุกคนตลอดระยะเวลาการอบรมเพื่อใช้เป็นหลักฐานนำส่งสภาวิชาชีพบัญชี\*\*

# **เจาะลึกปัญหาภาษี... การจ่ายเงินไปต่างประเทศ ภ.ง.ด.54 , ภ.พ.36 และอนุสัญญาภาษีซ้อน**

ปัญหาภาษีกรณีสรรพากรเก็บ VAT จากผู้ให้บริการแพลตฟอร์มต่างประเทศ

เช่น Apple , Google , Facebook , Line , Netflix , Youtube ฯลฯ

### *บรรยายโดย...*

**อาจารย์ชุมพร เสนไสย**

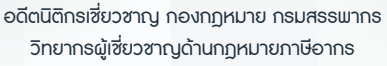

# กำหนดการสัมมนา

(เวลา 09.00 - 16.30 น.) **28 วันอังคารที่ มิถุนายน 2565**

# อัตราค่าสัมมนา

**สมาชิก (Tax, HR) 3,000 + VAT 210** 

**= 3,210 บาท บุคคลทั่วไป 3,500 + VAT 245** 

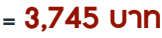

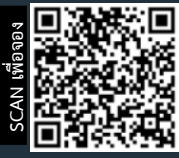

**สอบถามรายละเอียดเพิ่มเติมโทร.. 02-555-0700 กด 1 , 02-587-6860-64 Line : @dharmnitiseminar**

**BY…DHARMNITI SEMINAR AND TRAINING CO,LTD.**

- **1. เจาะลึกปัญหาภาษีการจ่ายเงินไปต่างประเทศ**
- จ่ายอย่างไร
- จ่ายค่าอะไร
- จ่ายให้ใคร
- **2. หลักการพิจารณาประเภทเงินได้และการนำส่งภาษี**
- **3. ความแตกต่างในการเสียภาษีของบริษัทต่างประเทศที่มี**
- **PE และไม่มี PE ในไทย**
	- สถานประกอบการกับประเด็นการหักภาษี ณ ที่จ่าย
	- มีสำนักงานสาขาถาวรในไทย, มีสำนักงานตัวแทน
	- มีลูกจ้าง, ผู้ทำการแทน, ตัวแทนในไทย
	- หลักพิจารณา 3 A ที่จะถือเป็นสถานประกอบการ
- **4. ประเด็นภาษีหัก ณ ที่จ่าย (ภ.ง.ด. 54) และภาษีมูลค่า**

#### **เพิ่ม (ภ.พ.36) ที่ต้องระวัง**

- การจ่ายและรับค่าคอมมิชชั่น (Commission)
- การรับทํางานให้ตามมาตรา 40(2) กับรับจ้าง ตามมาตรา 40(8)
- การใช้ Know How , Royalty , สิทธิบัตร , ด้านวรรณกรรม, ศิลปกรรม
- การซื้อหรือได้ใช้ Software Computer มาใช้ในไทย
- กรณีซื้อ โปรแกรม Software Computer โดยเป็นการซื้อขาด
- ค่าที่ปรึกษาทางเทคนิค (Technical Consultation) , ค่าให้ข้อมูลทางเทคนิค (Technical Information) , ค่าให้ความช่วยเหลือทางเทคนิค (Technical Assistance)
	-
- จ่ายค่าออกแบบโดยกรณีกรรมสิทธิไม่โอนและโอน มายังผู้ว่าจ้าง
- จ่ายค่าเช่า
- จ่ายเงินล่วงหน้าเพื่อชําระค่าโดเมน (Domain) ที่ต่างประเทศ
- การจ่ายเงินปันผล ดอกเบี้ย จําหน่ายเงินกําไร
- จ่ายดอกเบี้ยเงินกู้ยืม / ค่าธรรมเนียม / ดอกเบี้ยจากการ ชำระเงินล่าช้า

## หวขอสมมนา

- จ่ายค่าที่ปรึกษาการวางแผนการตลาด
- จ่ายค่าโฆษณาให้กับ ผู้ประกอบการ e-Service เช่น Google, Facebook ,YouTube, Netflix, Line, Shopee,Lazada และแพลตฟอร์มอื่น
- ส่งพนักงานไปอบรมที่ต่างประเทศ
- จ่ายค่าบริการใช้ข้อมูลทาง Internet
- จ่ายค่าเครื่องจักรพร้อม Software
- จ่ายเงินค่าบริหารจัดการให้บริษัทแม่ที่ต่างประเทศ
- จ่ายค่าบริการ online ให้ต่างประเทศ
- การนําส่งภาษีมูลค่าเพิ่มแทนบริษัทต่างประเทศ
- การคำนวณอัตราแลกเปลี่ยนเงินตราต่างประเทศกรณี ต้องนำส่ง ภ.ง.ด.54 และ ภ.พ.36
- **5. หลักเกณฑ์การใช้อนุสัญญาภาษีซ้อนในการขจัดภาษี**
- กรณีถูกหักภาษีไว้ต้องการขอคืนภาษีต้องทำอย่างไร
- กรณีจ่ายเงินไปยังประเทศที่มีภาษีซ้อนต้องพิจารณา อย่างไร
- ประเทศที่มีภาษีซ้อนกับประเทศไทยจะไม่ถูกหัก ณ ที่ จ่ายทุกกรณีหรือไม่
- **6. ปัญหาการยื่นแบบ ภ.ง.ด.54 และ ภ.พ.36 และการนํา ส่งภาษีด้วยระบบ e - Withholding Tax** 
	- กรณีใดบ้างที่ต้องยื่น ภ.ง.ด.54 และยื่น ภ.พ.36
	- กรณีใดที่ต้องยื่น ภ.ง.ด.54 แต่ไม่ต้องยื่น ภ.พ.36
	- กรณีใดที่ต้องยื่น ภ.พ.36 แต่ไม่ต้องยื่น ภ.ง.ด.54
	- นำส่ง ภ.ง.ด.54 และ ภ.พ. 36 เกินไปขอคืนได้หรือไม่
	- กรณีให้ธนาคารหัก ณ ที่จ่ายหากหักขาดไปใครเป็นผู้รับ ผิดชอบ
	- ธนาคารสามารถนําส่ง ภ.พ.36 แทนบริษัทได้หรือไม่
	- กรณีต้องการให้ธนาคารออกหนังสือรับรองการหักภาษี ณ ที่จ่ายเป็นภาษาอังกฤษทำได้หรือไม่
- **7. บทลงโทษกรณียื่นไม่ครบ ผิดพลาดคลาดเคลื่อน**
	- ไม่ได้หักนำส่ง นำส่งไม่ครบ นำส่งผิดบริษัท
	- กรณีไม่มีหน้าที่ยื่นแบบ ภพ.36 แต่ได้ยื่นและเสียภาษีไป แล้วจะนํามาเครดิตได้หรือไม่

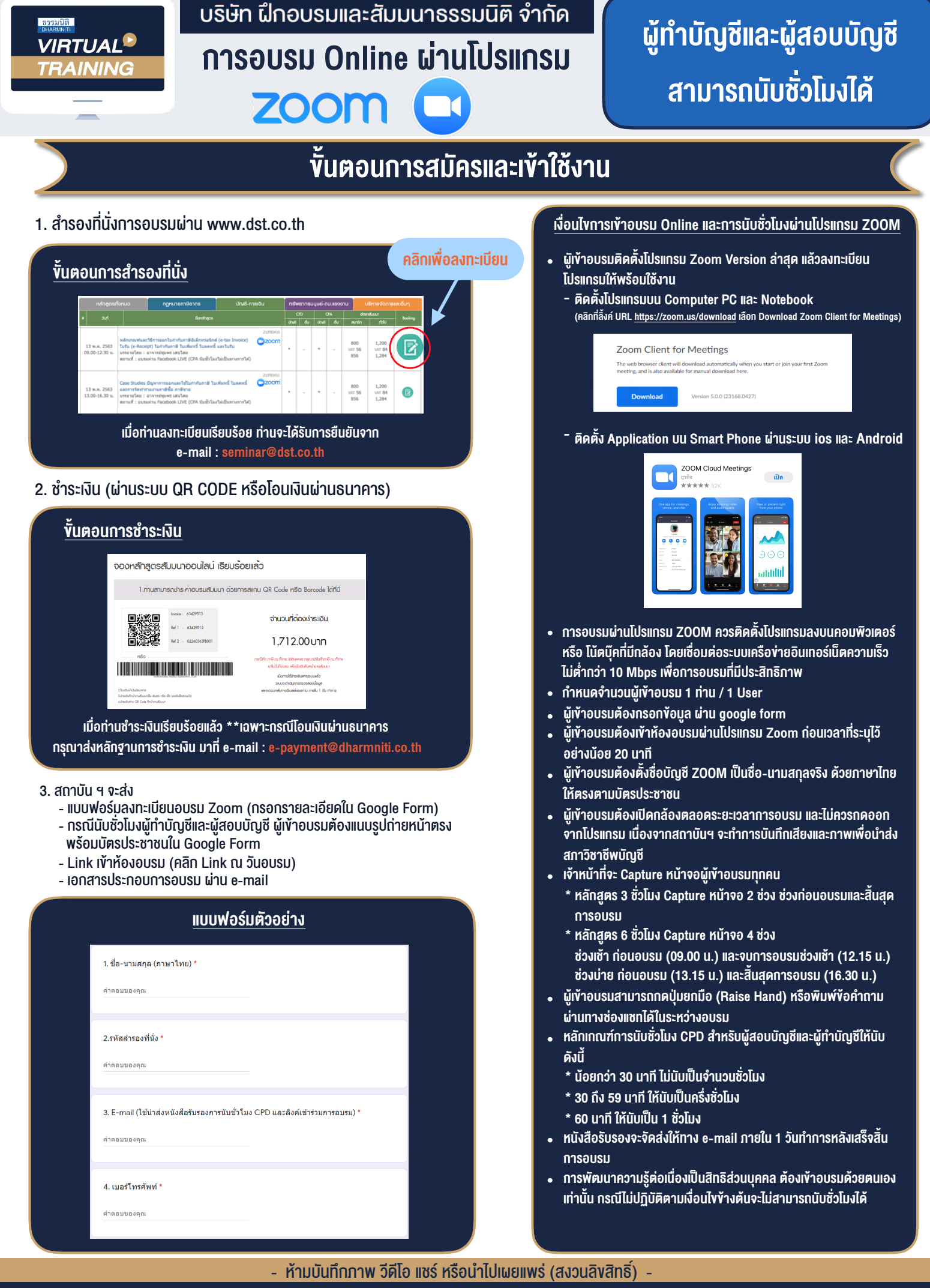

F

**สํารองที่นั่งออนไลน์ที่ www.dst.co.th Call center 02-555-0700 กด 1 ,02-587-6860-4**